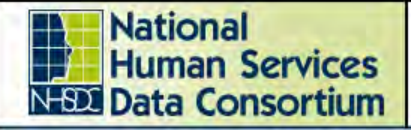

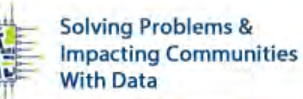

Austin, TX October 15-17, 2019

## **How To**

- Shows the steps involved in creating something.
- Example what exit destination users should select.
- Examples in HMIS Adminland: User manual quick reference sheet (e.g., Create a Client)

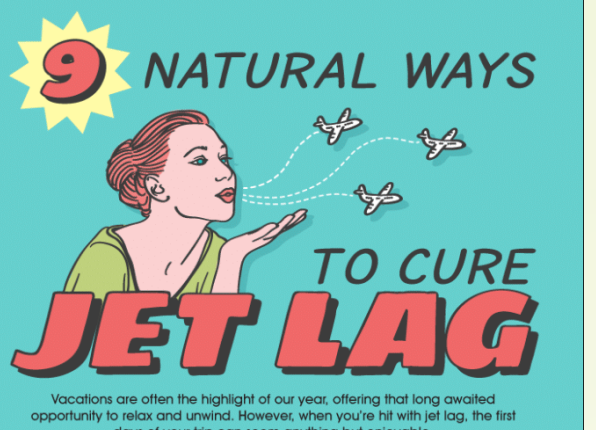

days of your trip can seem anything but enjoyable.

Here are 9 natural ways to help get your body back on the road after a disorienting long-haul flight.

### **WHAT IS JET LAG?**

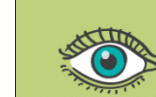

Jet lag is caused by disruption to our body's circadian rhythm', which is a 24-hour cycle responsible for daily physical, mental and behavioural changes. The cycle is influenced by our exposure to daylight

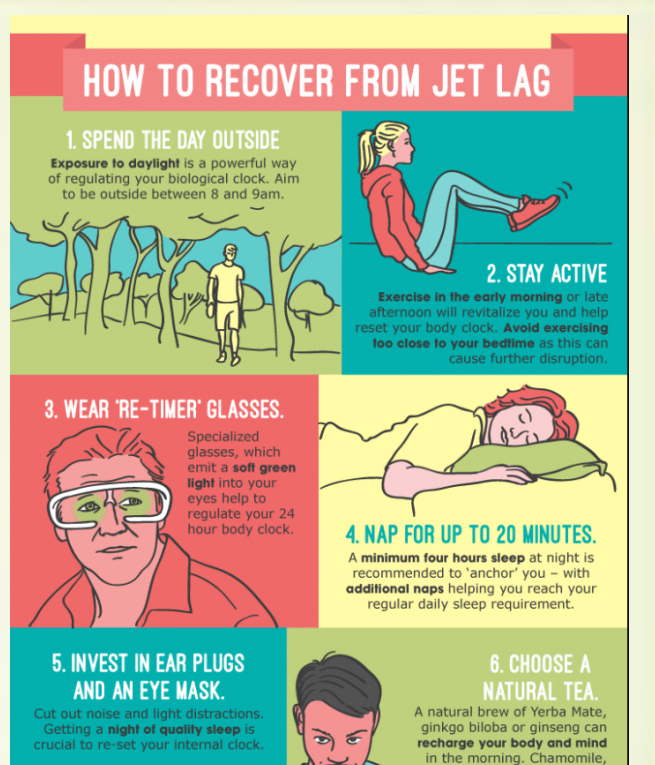

[Source](https://mymodernmet.com/wp/wp-content/uploads/2017/02/Cool-Infographics-8-HD.png) 31 and 31

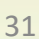

lavender, and valerian may help you nod off in the evening.

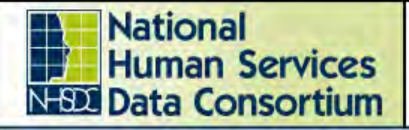

### **2019 Fall Conference**

Austin, TX October 15-17, 2019

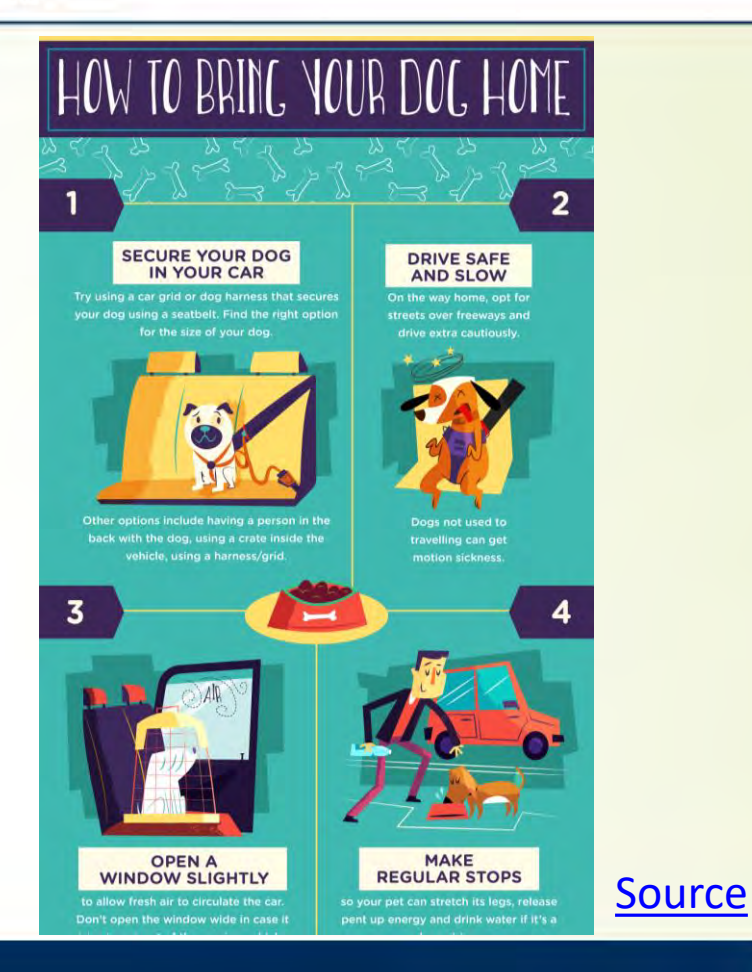

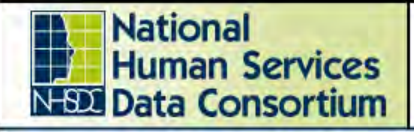

#### **2019 Fall Conference**

Austin, TX October 15-17, 2019

## **Process**

- A flow chart or decision-tree
- This could be a visual way to present the flow of questions in HMIS or PIT data collection.
- Examples in HMIS Adminland: Selecting an appropriate exit destination; visualize data entry workflow

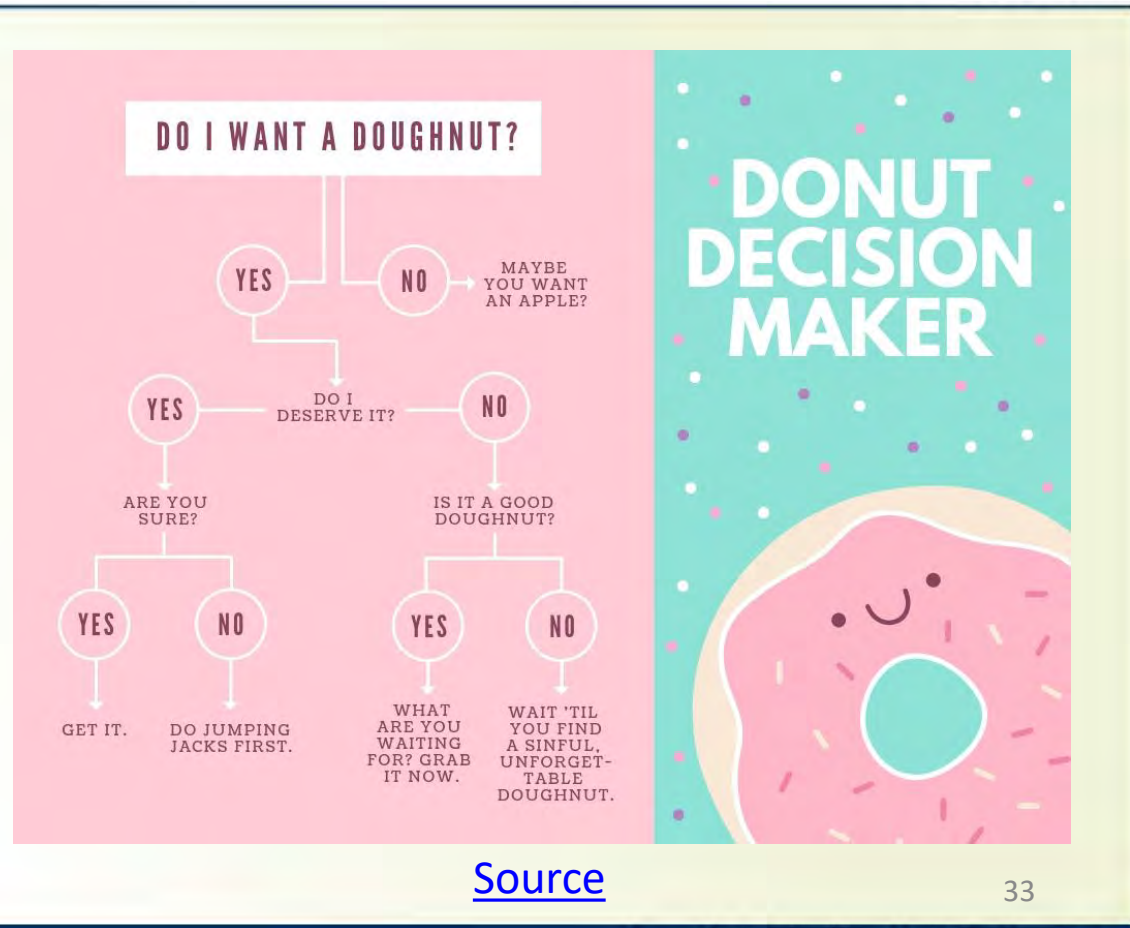

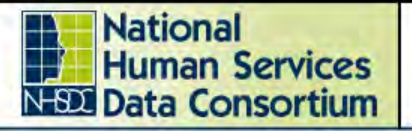

### **2019 Fall Conference**

Austin, TX October 15-17, 2019

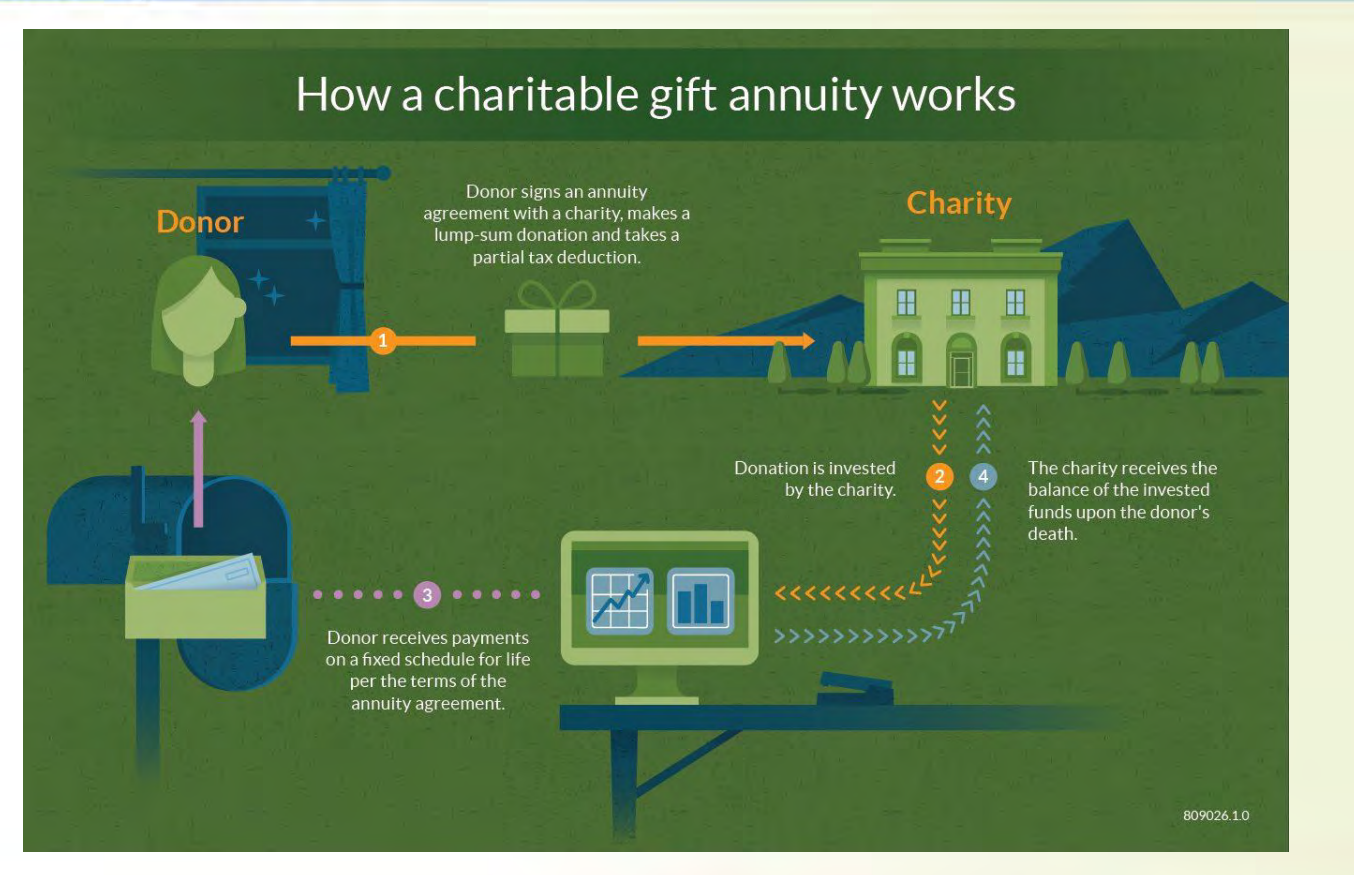

Source

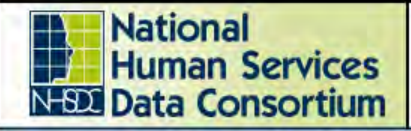

### **2019 Fall Conference**

Austin, TX October 15-17, 2019

# **Comparison**

- This infographic compares between two products, people, ideas, things, events or place.
- Examples in HMIS Adminland: Demographic information by project, PIT city/area where staying, PIT year-over-year

#### **KANTAR WURLDPANEL** WHEN THE WORLD WASHES WASHING HABITS ARE DIFFERENT ACROSS THE GLOBE GB GERMANY BRAZIL CHINA **SHOWER vs. BATH** SHOWERING IS THE MOST COMMON METHOD OF WASHING O 83% 92% 85% 90% BUT BATHING IS STILL POPULAR IN EUROPE O  $\circ$  $\overline{\phantom{a}}$ 32% 20% 11% 13% **BRAZIL WATER CRISIS** ENVIRONMENTAL CHANGES CAN FORCE BEHAVIOUR TO CHANGE Weekly showers and showering duration declined  $2013$  $2015$ 16  $14$ Despite water shortage, they are still taking longer showers than most other countries [Source](https://mymodernmet.com/wp/wp-content/uploads/2017/02/Cool-Infographics-19-HD.jpg) 35

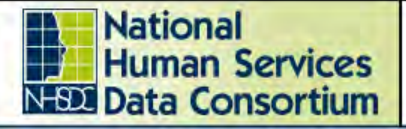

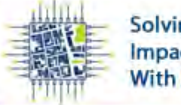

 $\frac{1}{2}$ 

**Honey Bun** 

Total Sockers, 198mg

Turkey unabout with a<br>size satisfand a girlds

**Solving Problems & Impacting Communities With Data** 

#### **2019 Fall Conference**

Austin, TX October 15-17, 2019

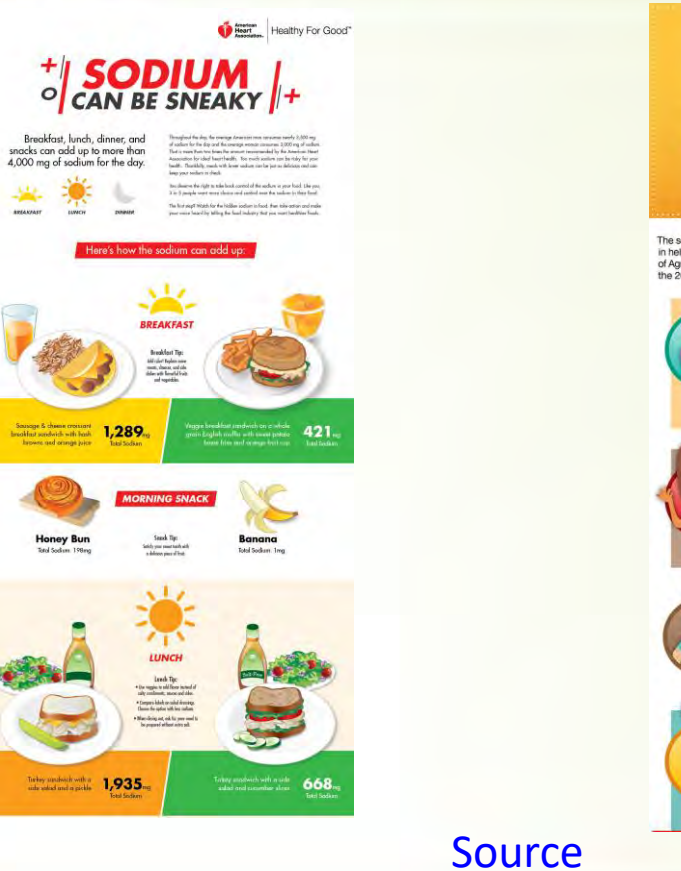

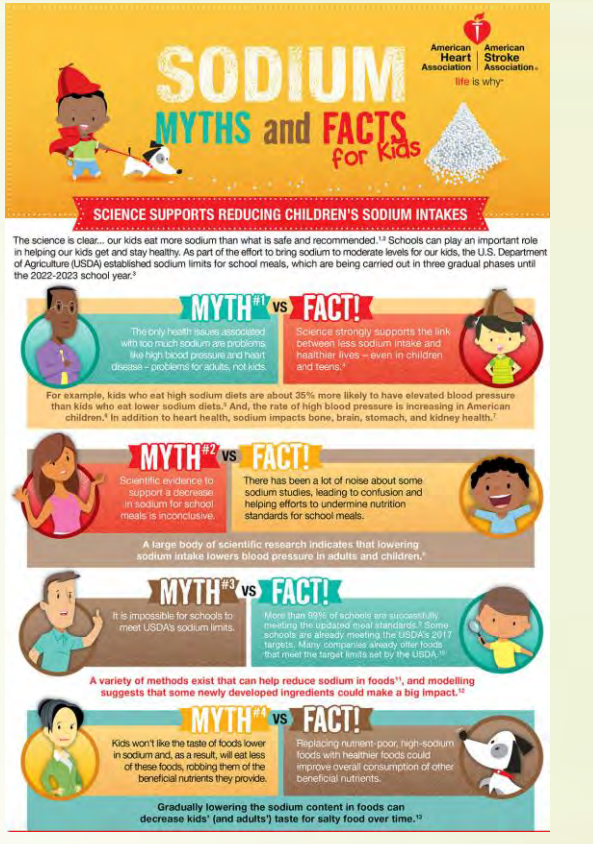

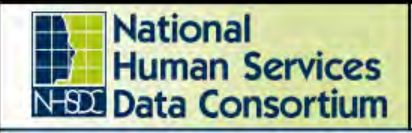

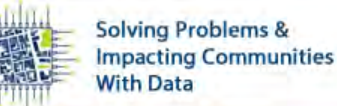

Austin, TX October 15-17, 2019

## **Location**

- Visually communicate trends across a region. Think local, national or global.
- Examples in HMIS Adminland: PIT counts across the county or state, Emergency Shelters across a large geographic area, Coordinated Entry Access **Points**

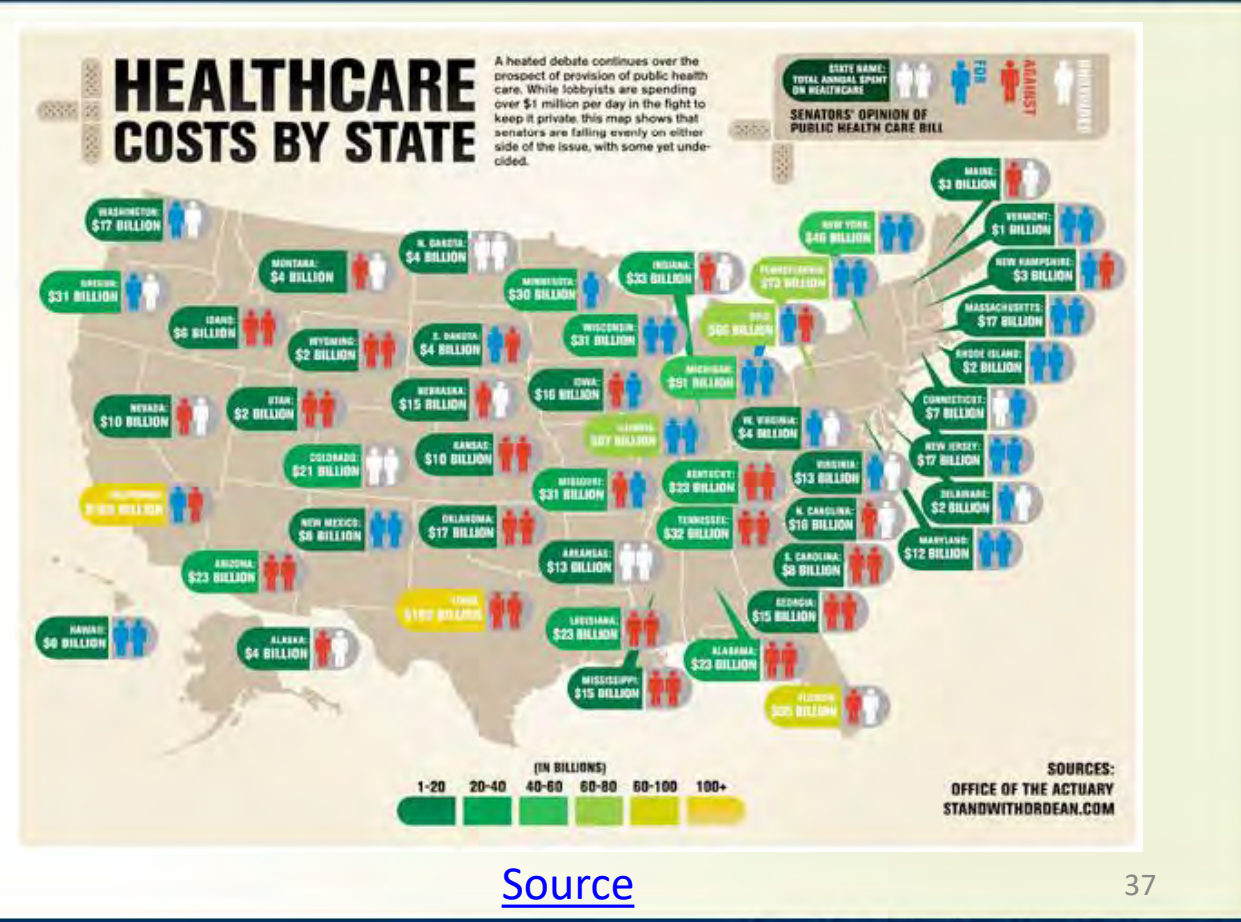

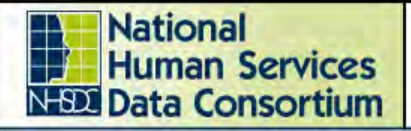

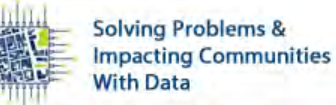

Austin, TX October 15-17, 2019

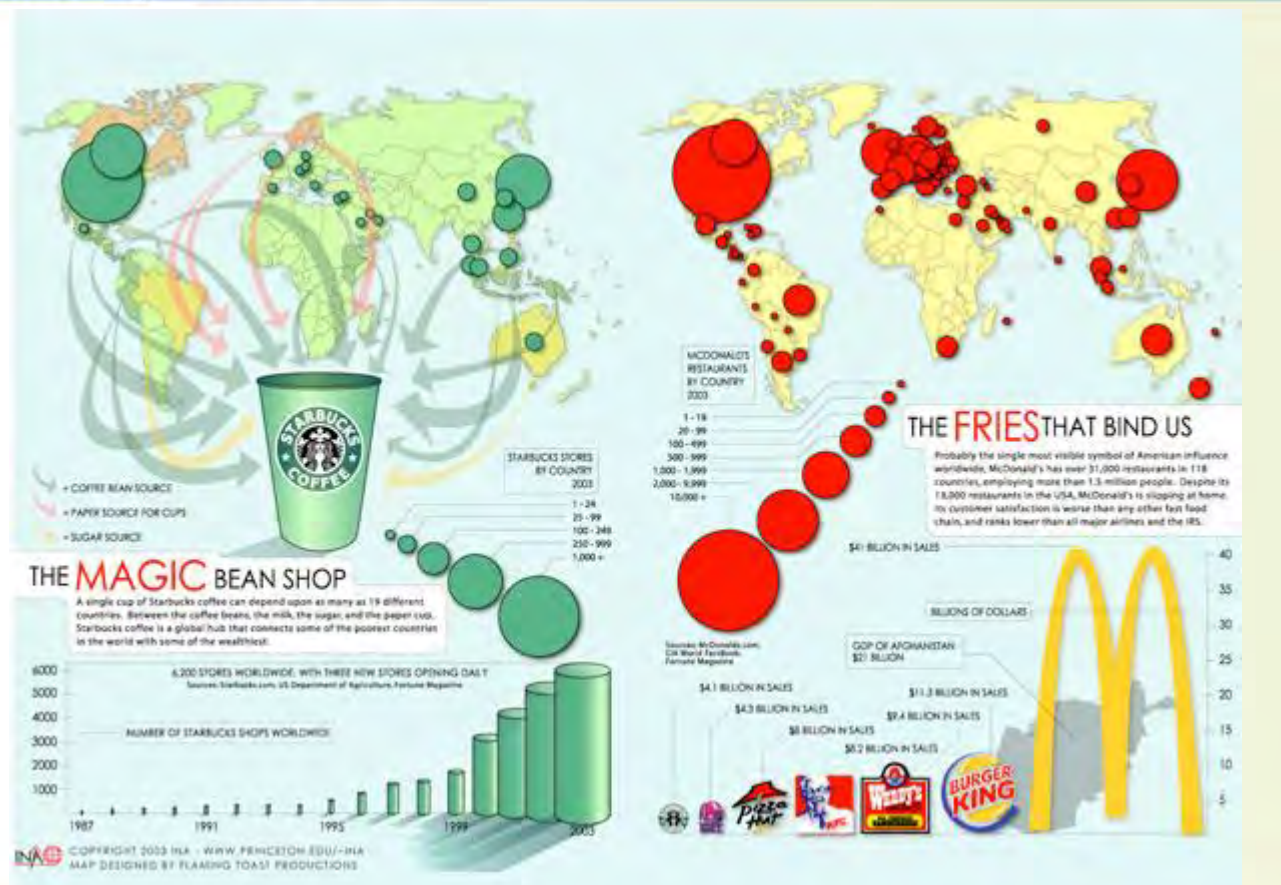

[Source](https://www.webdesignerdepot.com/2009/10/30-superb-examples-of-infographic-maps/)

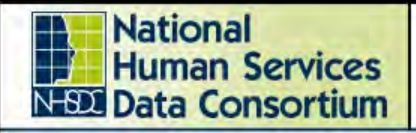

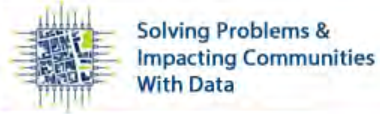

Austin, TX October 15-17, 2019

# **Photo -Graphic**

- It's a combination of images and graphic elements like line charts, icons or text.
- Examples in HMIS Adminland: Donation/Support/Volunteer requests, other visuals that need to draw the public in to garner help/involvement

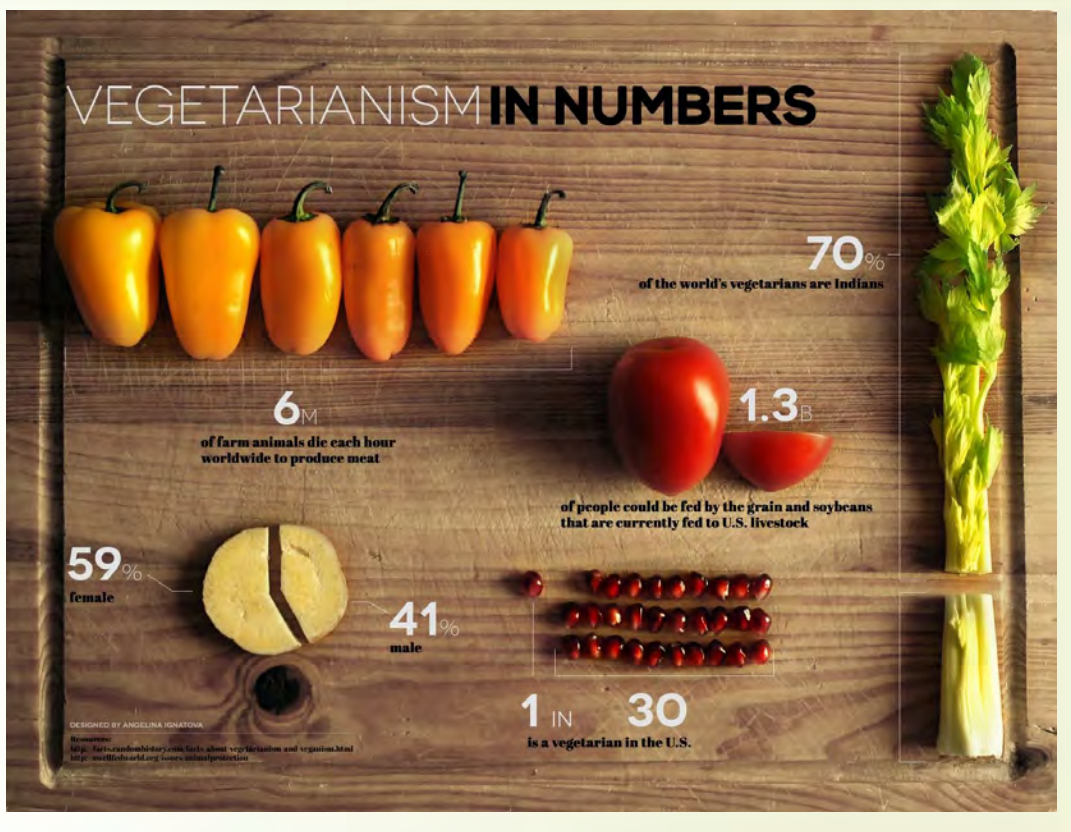

**[Source](https://blog.vwriter.com/how-to-create-infographics/photographic-infographic-example/)** and the state of the state state state state state state state state state state state state state state state state state state state state state state state state state state state state state state state state

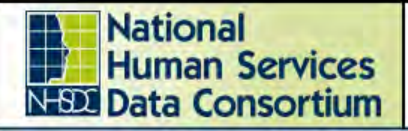

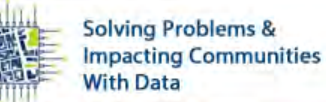

Austin, TX October 15-17, 2019

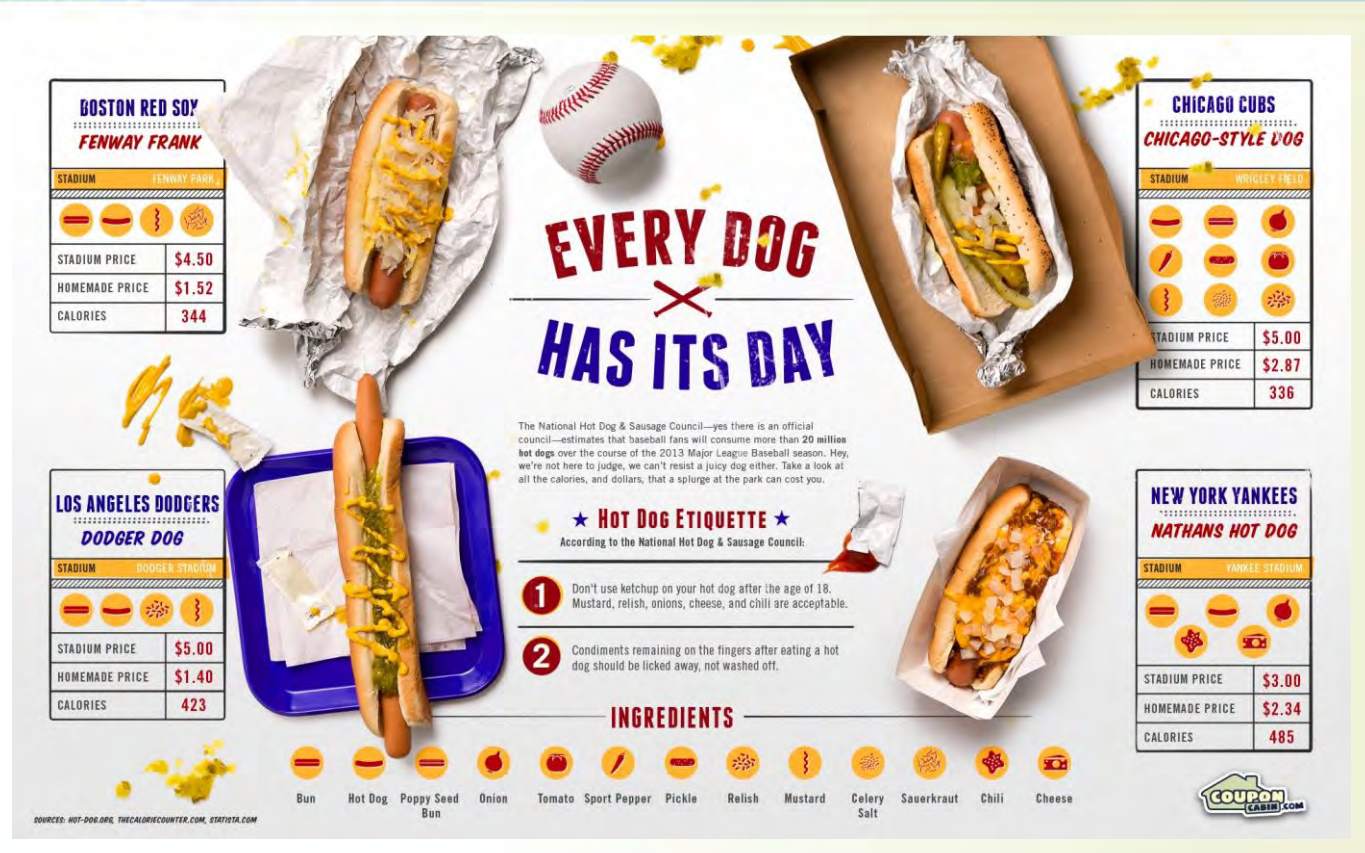

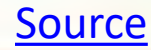

40

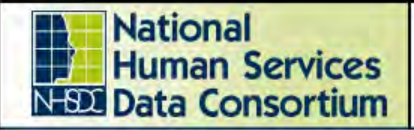

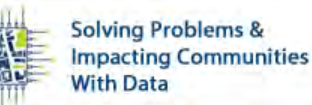

Austin, TX October 15-17, 2019

## **Hierarchical**

- Organizes information into levels, like the food pyramid. Levels could represent: importance, level of difficulty, income level, etc.
- The key function of this chart is show the relation between each level.
- Example in HMIS Adminland: public facing: What a Client Needs (Maslow's Hierarchy of Needs), Diversity within levels of an organization, Diversity within Project Types

## Women in the workplace face a challenging climb to the top

On average across industries, only 18 out of every 100 C-suite executives in the United States at

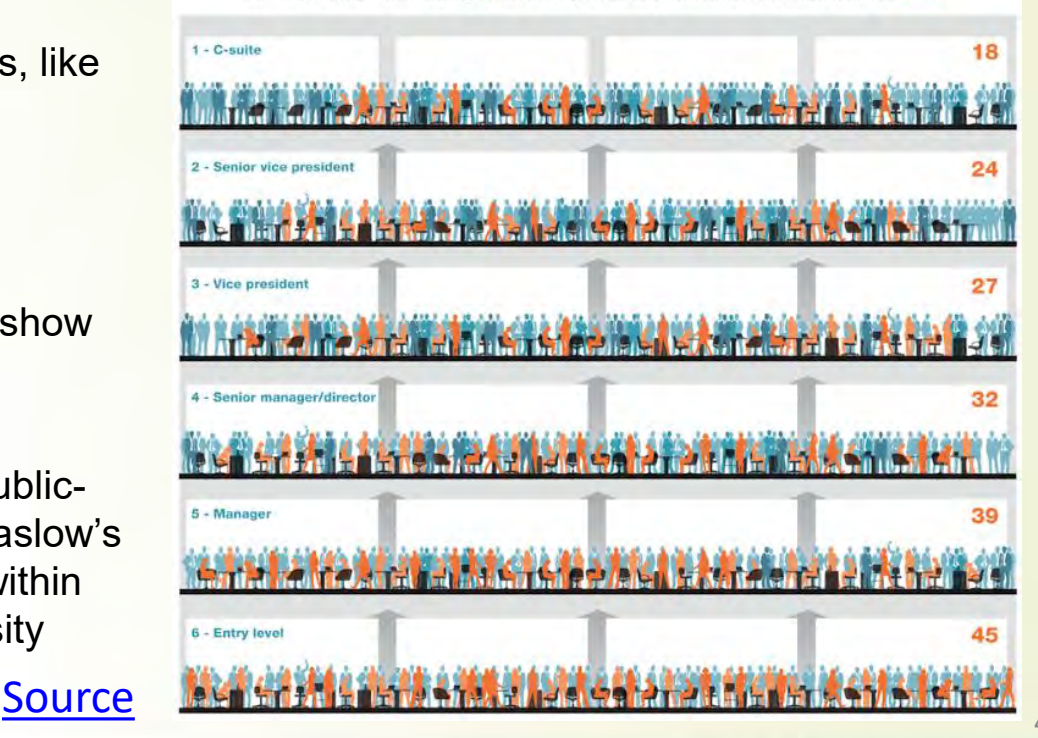

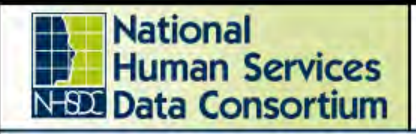

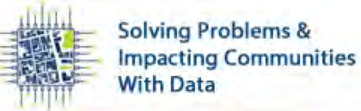

# **Single Chart**

- Use one chart as the focal point.
- When compared to a one-chart data viz, a single chart infographic takes presenting the data to a new visual level. You can use shapes and other graphic elements to communicate data without making your consumer read it.
- Examples in HMIS Adminland: best used for social media shares because the intent is quickly consumable.

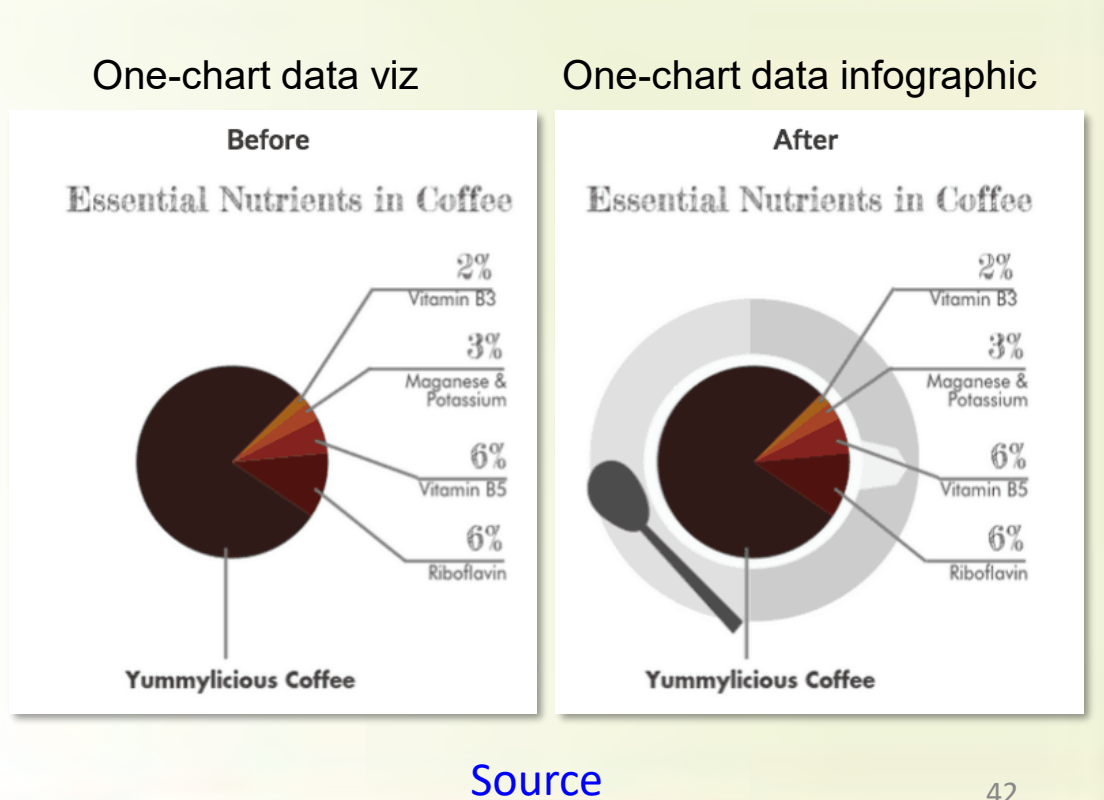

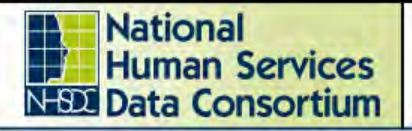

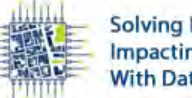

### **2019 Fall Conference**

Austin, TX October 15-17, 2019

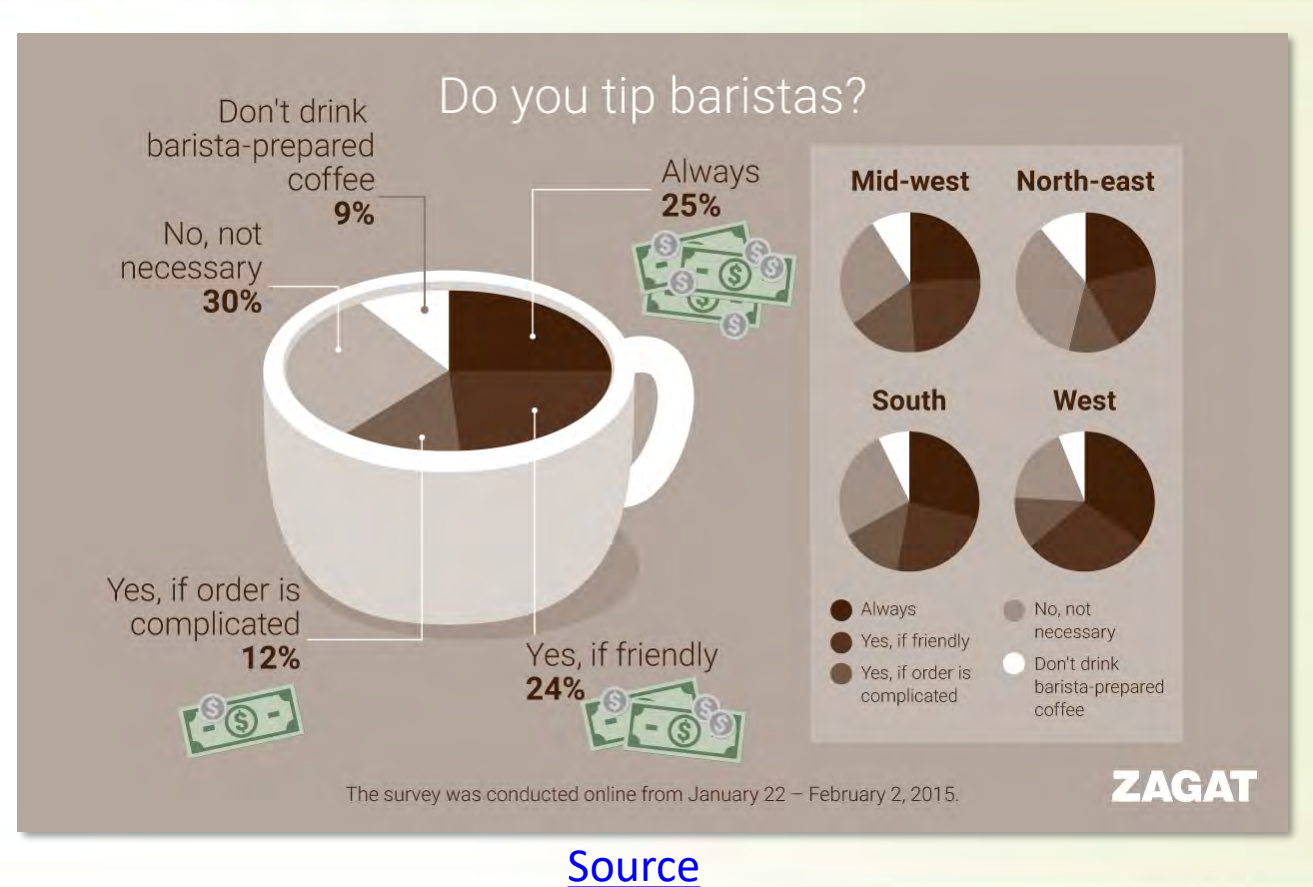

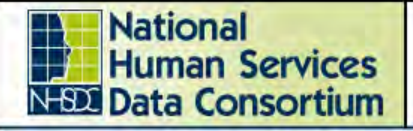

**2019 Fall Conference** 

Austin, TX October 15-17, 2019

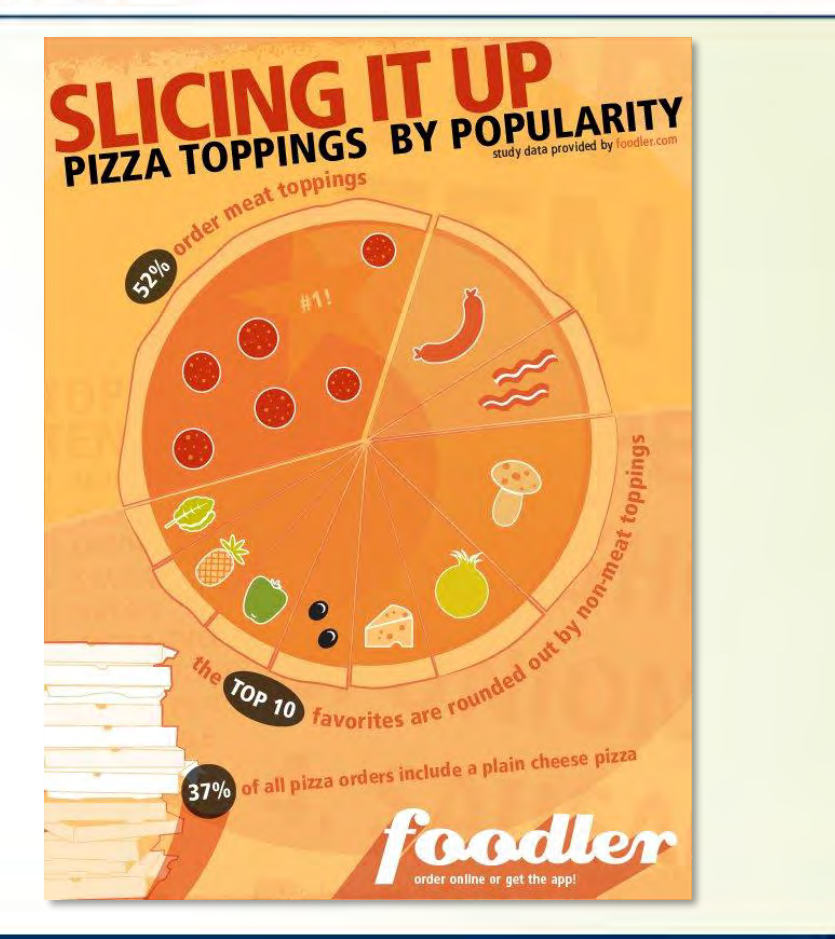

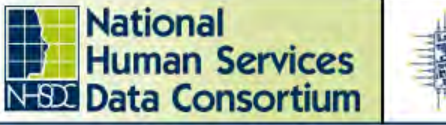

**Solving Problems & Impacting Communities With Data** 

# **Visualized Numbers**

- Adds visual appeal to units of information.
- Think of a visual metaphor or graphical representation for your data points.
- Example in HMIS Adminland: PIT Infographic

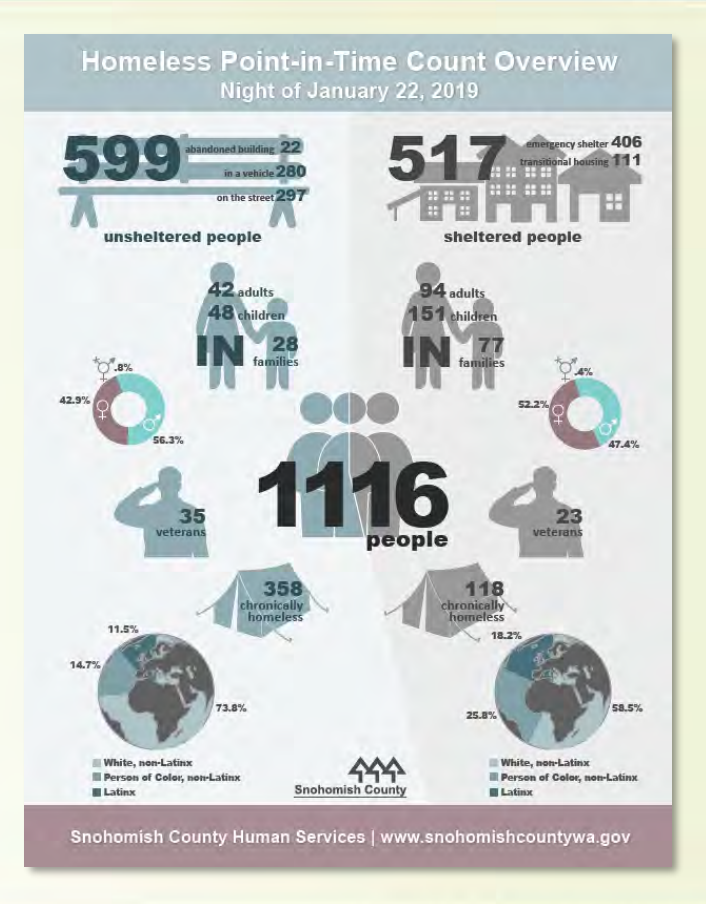

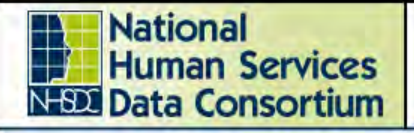

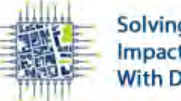

#### **2019 Fall Conference**

Austin, TX October 15-17, 2019

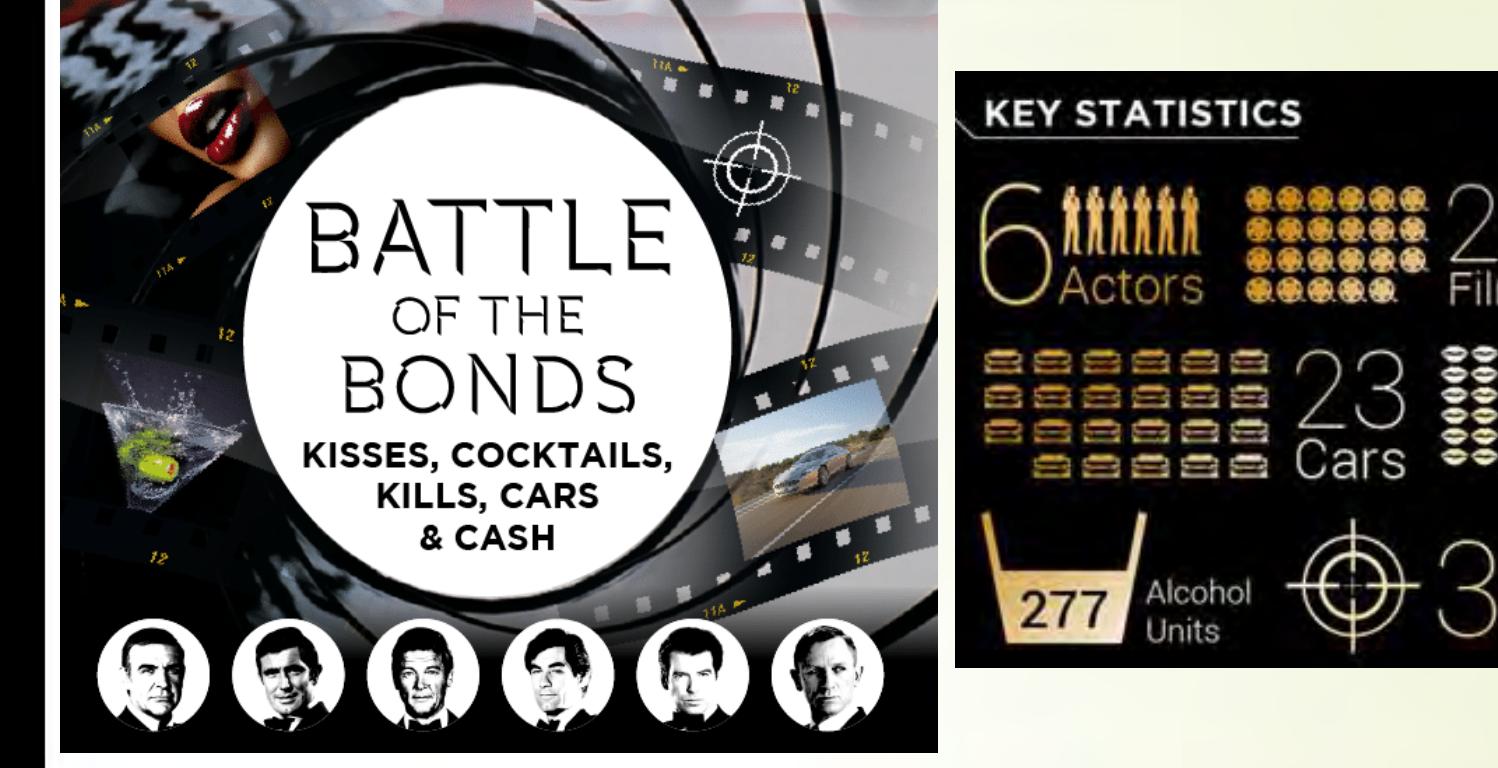

**Source** 

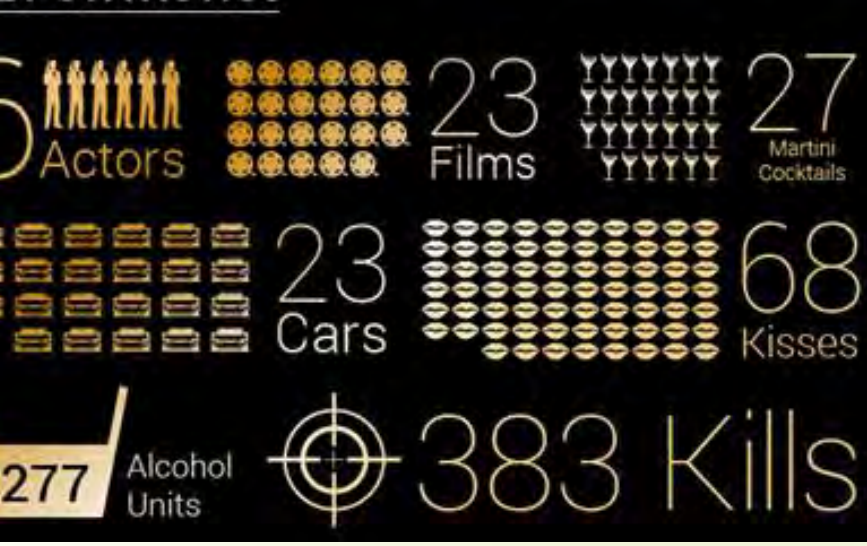

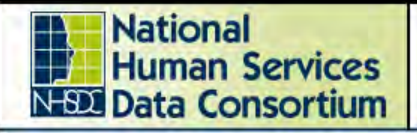

Austin, TX October 15-17, 2019

# **Creating an Infographic**

- Define your target audience
- Define your goals
- Choose the medium
- Choose your topic
- Find the right information
- Find the story in your data
- Know your limitations
- Resources

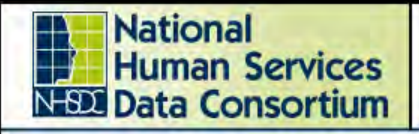

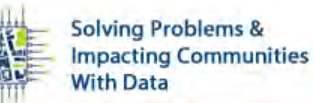

## **Target Audience**

### **Who will consume your visual?**

- A member of your team
- A member of your board
- A member of the community at large

### **Additional target audience questions you should think about:**

- How engaged in the topic are they?
- What is their level of understanding of the data?

### **Your audience will dictate how you portray your information.**

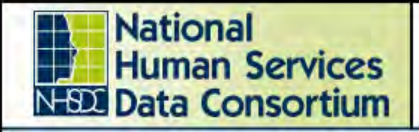

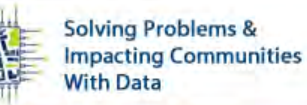

## **Define Your Goals**

### **What do you want your audience to get from your infographic?**

- Show/reveal data patterns or trends
- Show your audience complex information in an easy-to-understand
- Teach your audience using a step-by-step process
- Engage your audience to provide a response to an issue or a cause
- Detailed guide on a topic (good example: "How to Care for your New Dog" slide 25.)
- Compare data
- Tell a story using a historical timeline

### **Your goals will dictate your choice of infographic style.**

49

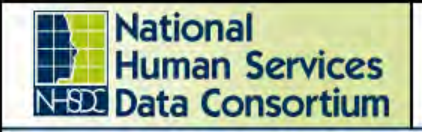

Austin, TX October 15-17, 2019

## **Choose the Medium**

**Will this be in print, or online? Poster, or a post card? Web page, or a social media post?**

- **Online –** Determine your level of interactivity: will it require a zoom function? Can you make the design responsive for different platforms (laptop vs. phone or tablet)? Will it be multi-page, or a single view? Will you include clickable links to other resources?
- **Social Media –** For an Instagram or Facebook post, it's best to choose one image or a portion of the full image that will represent your infographic. Make sure it is engaging and draws in your audience.
- **Poster –** Tend to be large media pieces that are viewed as a whole image, compared to larger online pieces that may be viewed in sections.
- **Postcard –** Remember that there is limited space, and that adequate white space is needed.

### **Real talk: your budget may dictate your medium.**

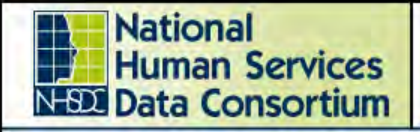

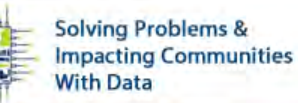

## **Choose your Topic**

**Think about this like you were back in school and had to write a paper.**

- What is your topic?
- What's the thesis statement, or the main point you will need to make?
- What data do you have to back up your point?
- How can you make your story compelling to your audience?

### **Your topic should be clear and well-researched.**

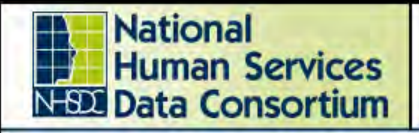

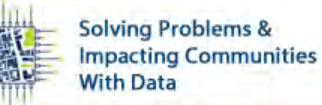

# **Finding & Processing the Right Information**

### **Is your data squeaky clean?**

- Know which resources are available to you in and outside of HMIS!
- Clean up your data to address outliers resulting from data quality issues, like someone typing 1908 instead of 1998.
- Powerful tools such as Tableau and Microsoft Power BI can process and transform your data.

Alternatives include:

- RAWGraphs an open source app; free and pretty awesome!
- Metabase
- Apache Superset
- Google Charts **Your data should be cleaned, prepped, sliced, and diced.**

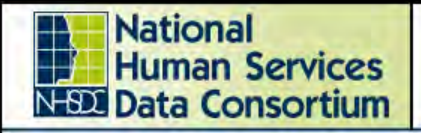

Austin, TX October 15-17, 2019

# **Find the Story in Your Data**

### **Look to reveal to your audience:**

- Changes over time
- Differences between items/categories
- Similarities between items/categories
- Makeup or composition of a whole
- Relationship between two or more variables

For a more statistical analysis, you can use free software such as RStudio and R-project

**Your data insights dictate your visual story.**

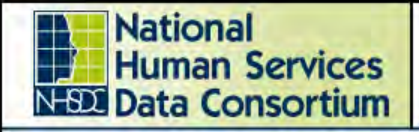

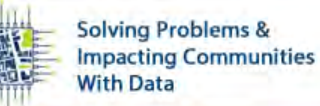

## **Know Your Limitations**

**Do you have the tools you need to create something (web or print) publishable?**

- Just because you **can** create a flier in MS Paint/Word doesn't mean you (always) **should**.
- There's a time and place for a quick flier—office holiday party, housewarming, department meeting—but if you're trying to communicate important information, or raise funds, then it's best to either use tools created for design or…to seek professional (graphic design) help.
- A second (or third, or fourth!) pair of eyes is an awesome tool. Use teammates to edit/proofread, use a friend or spouse to answer, "does this make sense?" Use a kiddo to answer, "do you like this?"

**Your agency's software may be a limitation…but there are options!**

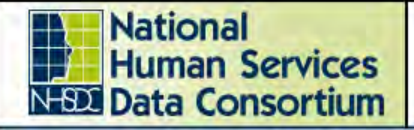

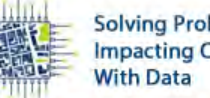

**Solving Problems & Impacting Communities**  **2019 Fall Conference** 

Austin, TX October 15-17, 2019

## **SAVE THE DATE!**

**21st Annual Conference** For & About Lesbian,

Gay, Bisexual, and Trans\* Youth

## Saturday, **October 14, 2017**

"Building a Rainbow **Through Radical Self-Care** and Loving Communities"

FREE for youth ages 14-20; \$25 for adults **CEUs available for educators** 

Contact: 425-388-7254 Liza.Patchen-Short@snoco.org

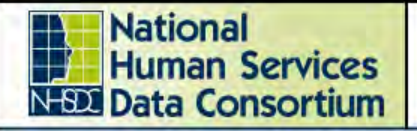

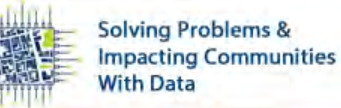

Austin, TX October 15-17, 2019

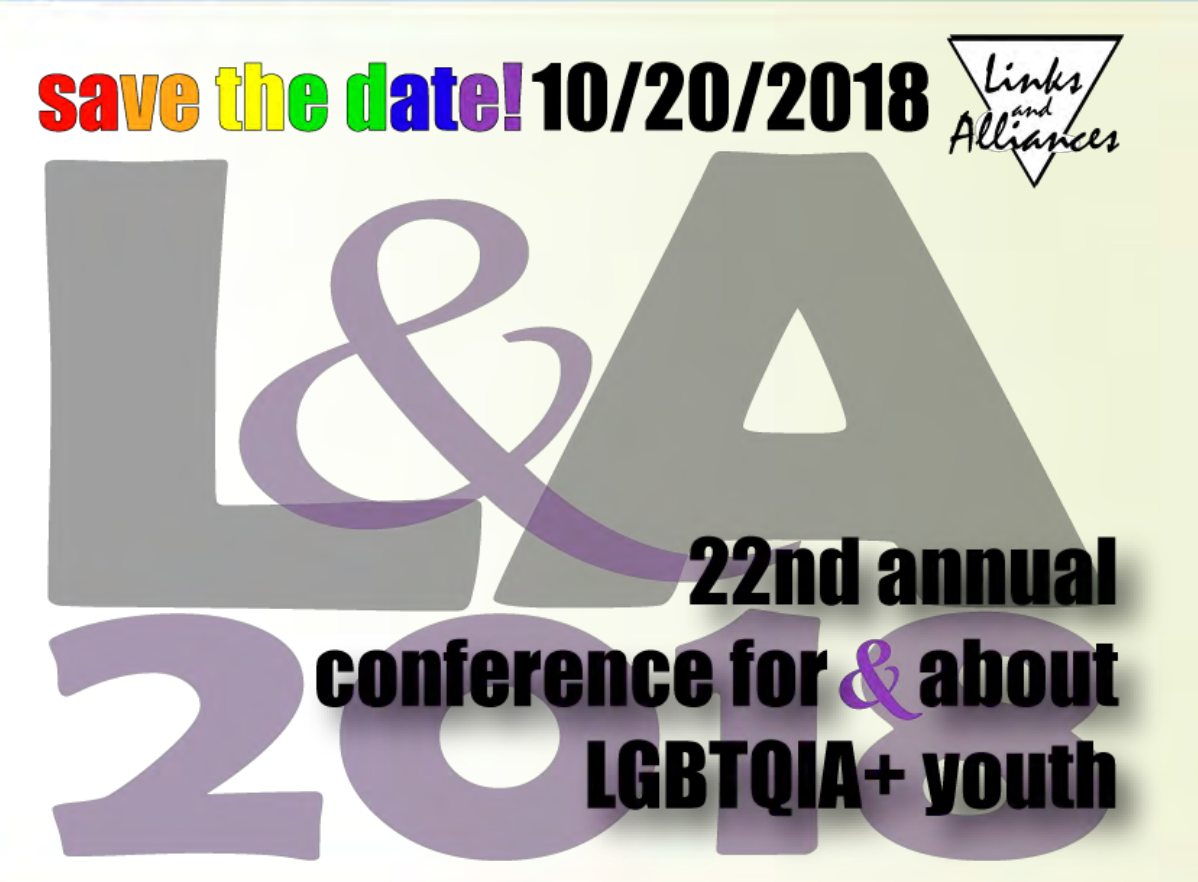

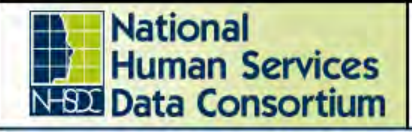

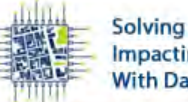

### **2019 Fall Conference**

Austin, TX October 15-17, 2019

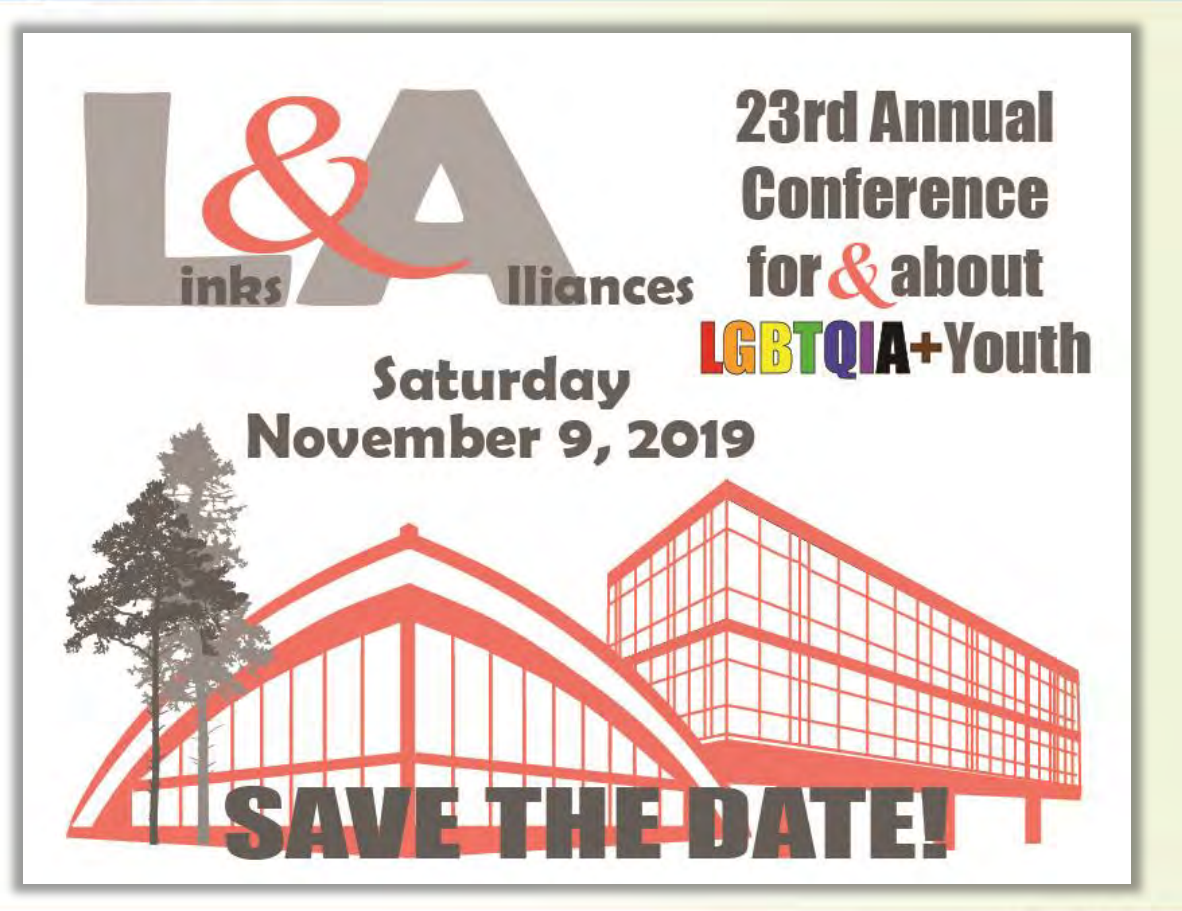

57

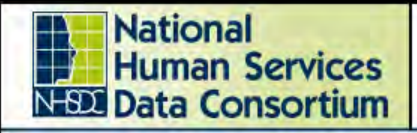

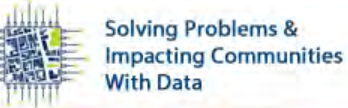

## **Resources**

## **For Creating Infographics**

- [Canva.com](https://www.canva.com/)
- [Piktochart](https://piktochart.com/)
- [Venngage](https://venngage.com/)
- [Easel.ly](https://www.easel.ly/)
- [Google Charts](https://developers.google.com/chart/)

## **For Infographic/Data Viz Examples**

- [Tableau Viz](https://public.tableau.com/en-us/gallery/?tab=viz-of-the-day&type=viz-of-the-day) of the Day
- [40 Complex Topics Explained by](https://www.canva.com/learn/best-infographics/) **Inforgraphics**
- [Creative Bloq](https://www.creativebloq.com/graphic-design-tips/information-graphics-1232836)
- [PiktoChart](https://piktochart.com/blog/how-to-make-charts-in-infographics-look-good/) Blog

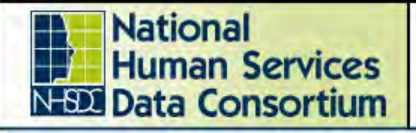

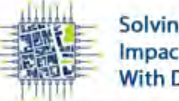

### **2019 Fall Conference**

**Austin, TX** October 15-17, 2019

## **Thank you!**